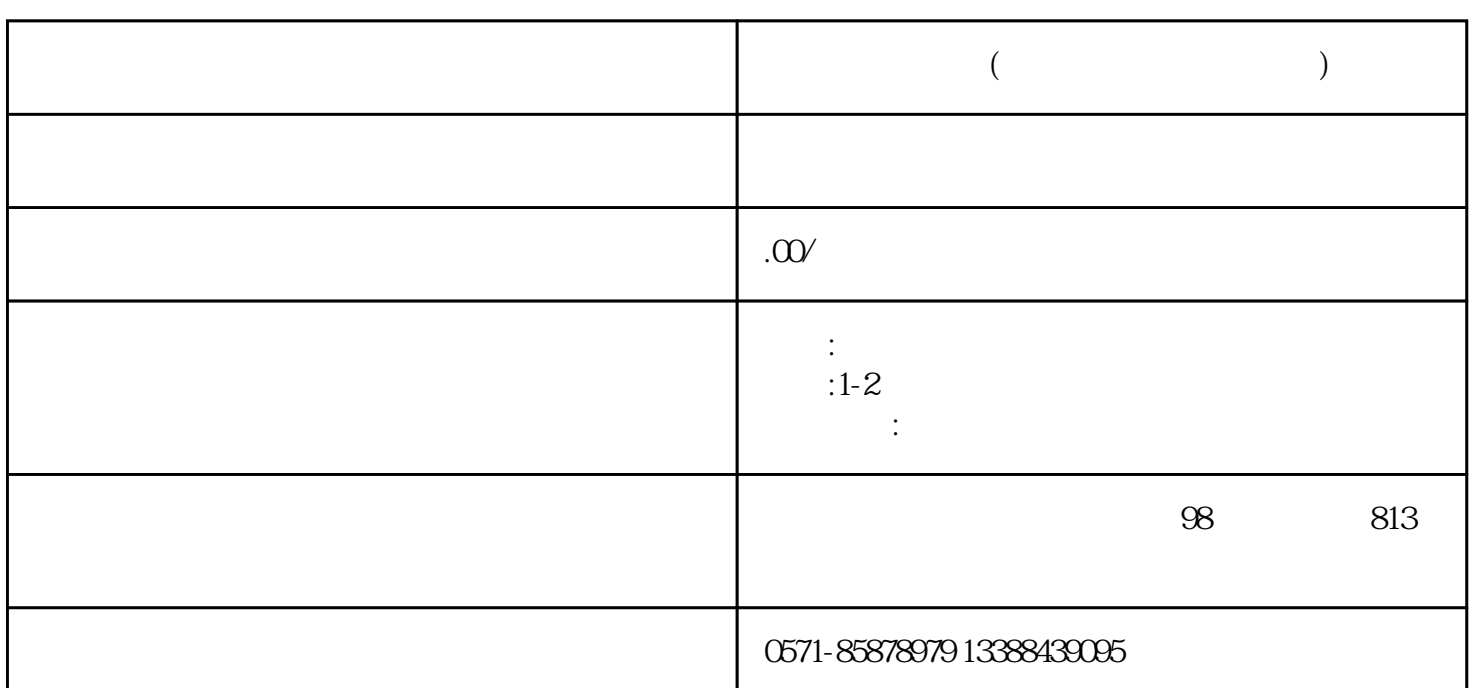

**如何挂失身份证(身份证登报挂失的作用)**

 $1.$ 

 $\overline{3}$  , we can according the  $\overline{3}$ 

 $2.$ 

 $3.$ 

 $4.$ 

 $5\%$ 

 $\frac{1}{1}$  , and  $\frac{1}{2}$  , and  $\frac{1}{2}$  , and  $\frac{1}{2}$  , and  $\frac{1}{2}$  , and  $\frac{1}{2}$  , and  $\frac{1}{2}$  , and  $\frac{1}{2}$  , and  $\frac{1}{2}$  , and  $\frac{1}{2}$  , and  $\frac{1}{2}$  , and  $\frac{1}{2}$  , and  $\frac{1}{2}$  , and  $\frac{1}{2}$  , a

 $\sim$ 

 $6.$